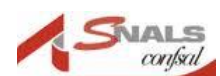

**CONSKILL** SNALS BERGAMO Via Matris Domini, 8 24121 Bergamo

MAIL: [segretario.bg@snals.it](mailto:segretario.bg@snals.it) – [consulenza.bg@snals.it](mailto:consulenza.bg@snals.it) MAIL PEC : lombardia.bg@snals.pec.it **sito** [www.snalsbergamo.it](http://www.snalsbergamo.it/)

TELEFONI **Consulenza:** 035/245986 **fax**: 035/214304

## **Bonus Psicologo**

 **domande entro il 31 maggio 2024 con Isee inferiore a 50.000 euro**

Carissimi colleghi,

entro il 31 Maggio 2024, è possibile presentare domanda per ottenere il contributo per sostenere le spese relative alla sessione di psicoterapia (circolare INPS del 15 febbraio 2024 n.34 ) L**'importo che viene riconosciuto varia a seconda della fascia Isee.**

- $\triangleq$  Con un valore Isee inferiore a 15mila euro, l'importo del beneficio arriva fino a 50 euro per ogni seduta per un importo massimo stabilito in **1.500 euro per ogni beneficiario**.
- Con un valore Isee compreso tra i 15mila e i 30mila, l'importo del beneficio arriva fino a 50 euro per ogni seduta, fino a un importo massimo stabilito in **1.000 euro per ogni beneficiario.**
- $\overline{\phantom{a}+}$  Con un valore Isee superiore a 30 mila ma che non supera i 50 mila euro, l'importo del beneficiario arriva fino a 50 euro per ogni seduta con un importo massimo stabilito in **500 euro per ogni beneficiario.**

## Come fare richiesta e come sarà notificato l'esito

Le domande vanno presentate entro e non oltre il 31 maggio 2024, accedendo direttamente al **sito dell'INPS, da dove si accede tramite spid o carta elettronica d'identità CIE, al link bonus [psicologo](https://serviziweb2.inps.it/PassiWeb/jsp/spid/loginSPID.jsp?uri=https%3a%2f%2fservizi2.inps.it%2fservizi%2fHUBPNPInternet%2fprestazione%2f5&S=S) 2024**,

Dopo tale data l'INPS si occuperà di **stilare le graduatorie** per assegnare il bonus psicologo, distinte per Regione e Provincia di residenza.

Chi rientra nelle graduatorie riceverà un **codice alfanumerico di 12 caratteri per la prenotazione da utilizzare entro 270 giorni** (9 mesi) dalla data di pubblicazione del messaggio.

 **La segreteria Provinciale SNALS**